## **Windows 7**

- [Installation guide](https://wiki.condrau.com/outd-7:install)
- [Windows 7 Setup](https://wiki.condrau.com/outd-7:setup)
- [Set auto-logon](https://wiki.condrau.com/outd-7:logon)
- [Disable password expiration in Windows 7 Home Premium](https://wiki.condrau.com/outd-7:pwdexpire)
- [Connect to a Samba Server](https://wiki.condrau.com/outd-7:samba)
- [Move the user directory to another partition](https://wiki.condrau.com/outd-7:userdir)
- [Modify Send To folder](https://wiki.condrau.com/outd-7:sendto)
- [Create extended partition](https://wiki.condrau.com/outd-7:extpart)
- [Fix Silverlight crash](https://wiki.condrau.com/outd-7:silverlight)
- [Outlook Mail Client](https://wiki.condrau.com/outd-7:outlook)
- [ownCloud and iPhone Setup](https://wiki.condrau.com/outd-7:synciossett) (ignore the first paragraph on OutlookDAV)
- [Articles](https://wiki.condrau.com/outd-7:articles)
- [Thunderbird Mail Client](https://wiki.condrau.com/outd-7:thunderbird)
- [Batch file commands](https://wiki.condrau.com/outd-7:batch)
- [Portable Apps](https://wiki.condrau.com/outd-7:portable)
- [Tasks and Task Scheduler](https://wiki.condrau.com/outd-7:task)
- [Windows Activation](https://wiki.condrau.com/outd-7:activate)
- [Registry Tweaks](https://wiki.condrau.com/outd-7:registry)
- [User Management](https://wiki.condrau.com/outd-7:users)
- [Display languages](https://wiki.condrau.com/outd-7:languages)
- [SpeedFan](https://wiki.condrau.com/outd-7:speedfan)
- [Remote Control](https://wiki.condrau.com/outd-7:remote)
- [Desktop issues](https://wiki.condrau.com/outd-7:desktop)
- [Outlook to iOS Sync through iCloud](https://wiki.condrau.com/outd-7:syncios)
- [How to Clear Windows 7 Cache](http://www.wikihow.com/Clear-Windows-7-Cache)
- [Create a multiple partition, multi-boot USB Flash drive under Windows](http://www.rmprepusb.com/tutorials/multipartufd)
- [Link Shell Extension](http://schinagl.priv.at/nt/hardlinkshellext/hardlinkshellext.html#contact)

From: <https://wiki.condrau.com/> - **Bernard's Wiki**

Permanent link: **<https://wiki.condrau.com/outd-7:win7>**

Last update: **2019/01/27 02:01**

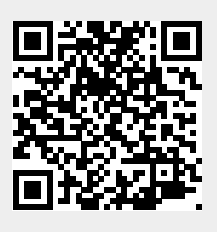